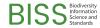

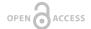

#### Conference Abstract

# From Field to Web: Pre-entry point digitisation

Vladimir Blagoderov ‡, §

‡ The Natural History Museum, London, United Kingdom § National Museums Scotland, Edinburgh, United Kingdom

Corresponding author: Vladimir Blagoderov (vblago@gmail.com)

Received: 12 Aug 2019 | Published: 20 Aug 2019

Citation: Blagoderov V (2019) From Field to Web: Pre-entry point digitisation. Biodiversity Information Science and

Standards 3: e39004. https://doi.org/10.3897/biss.3.39004

### **Abstract**

Most digitisation workflows are focused on legacy material, due to the sheer number of objects already collected. However, it is just as important to develop protocols for digitisation of incoming material to reduce accumulation of an additional backlog. This is especially crucial with the advent of molecular collections and field sequencing. In-the-field extraction and sequencing (Oxford Nanopore Technologies 2018) may lead to increasing numbers of voucher specimens without proper collection data and labels; or specimens disassociated with data. It is easy for researchers occupied by collecting and sequencing to delay proper documentation until a later date. As a curator, I can vouch that specimens without properly recorded data (with only collecting codes, for example) are lost for science. Fortunately, a combination of the best collecting and curatorial practices, simple online and offline tools, and modern technologies, makes in-the-field digitisation a reality.

In the last couple of years, entomologists at the National Museums Scotland (NMS) have been testing the following workflow:

- Collecting routes and points are recorded with ViewRanger (Augmentra Ltd 2019), available as an app for mobile phones;
- At the moment of collecting, event data is recorded with Epicollect5 (Imperial College London 2019), available as Android app. Software's field generator allows creation of different scenarios, depending on method or circumstances of collection; and records main types of data: text, dates, time, coordinates. Individual collecting code is associated with the record;

- 3. Specimens collected are prepared (pinned, stored in preservative, dried, etc.) and associated with corresponding collecting code;
- 4. Additional data (diary records) is recorded in a notebook with Neo Smartpen (NEO SMARTPEN Inc. 2017) and digitsed.
- 5. Collecting event records are imported into a collection management system (CMS) (PAPIS, Pape and Ioannou 2019) or EarthCape (EarthCape 2019);
- 6. Specimen lots (if relevant) are sorted to a desirable level;
- 7. Multiple specimen or lot records are created in CMS based on collecting event records;
- Data labels and UID labels are printed and physically associated with specimens or lots:
- 9. Additional data (klm file of collecting route, diary records) are imported and associated with collecting events.

Steps 1-4, and, depending on available facilities, steps 5-9, can be performed in the field, before specimens reach the depository. Alternatively, steps 5-9 should be performed immediately on returning from the field.

There is no excuse for newly collected material not to be digitised before it is reaches the collection. Recent entomological collecting trips of NMS yielded 7358 specimens from 72 collecting events, fully documented and digitised in a matter of hours.

### Keywords

collections, databasing, GPS, tool

## Presenting author

Vladimir Blagoderov

### Presented at

Biodiversity Next 2019

### References

- Augmentra Ltd (2019) ViewRanger. URL: <a href="https://www.viewranger.com/en-gb">https://www.viewranger.com/en-gb</a>
- EarthCape (2019) EarthCape. 18.2.7044. Release date: 2019-4-15. URL: <a href="https://earthcape.com/">https://earthcape.com/</a>
- Imperial College London (2019) epicollect5. <a href="https://five.epicollect.net/">https://five.epicollect.net/</a>. Accessed on: 2019-4-21.

- NEO SMARTPEN Inc. (2017) Neo Smartpen. <a href="https://www.neosmartpen.com/">https://www.neosmartpen.com/</a>. Accessed on: 2019-4-21.
- Oxford Nanopore Technologies (2018) MiniON. <a href="https://nanoporetech.com/products/minion">https://nanoporetech.com/products/minion</a>.
  Accessed on: 2018-4-21.
- Pape T, Ioannou N (2019) Papis. 6.5. URL: http://www.papis.dk/